$\bullet$ 

 $\pmb{\times}$ ドリトル 教育用 設計されたプログラミング言語です。中学校・高校 教科書 副教材などに採用 れています。小学校(総合・算数・理科・音楽など)、中学校(技術科 計測制御・双方向コンテン  $\Box$   $\Box$  III)  $\Box$  III)  $\Box$  III)  $\Box$  III)  $\bullet$  $\circ$  $\circ$ ○ [Bit Arrow](http://bitarrow.eplang.jp)  $\circ$ **いどく はいしん はいしん はいしん はいしん はいしん はいしん しゅうしん しゅうしん**  $\circ$  $(18)$ 

- **□Windows/Mac/Linux/**
- $[$ V3.31 $[]$ 2020/01/31  $\circ$  $\circ$
- $\bullet$  $\circ$  $Ver.3.31$  $\circ$
- $\bullet$  $\bullet$  $\circ$

ノ / BitArrow  $\bullet$ 

 $\mathsf{OS}$   $\Box$  $\bullet$ 

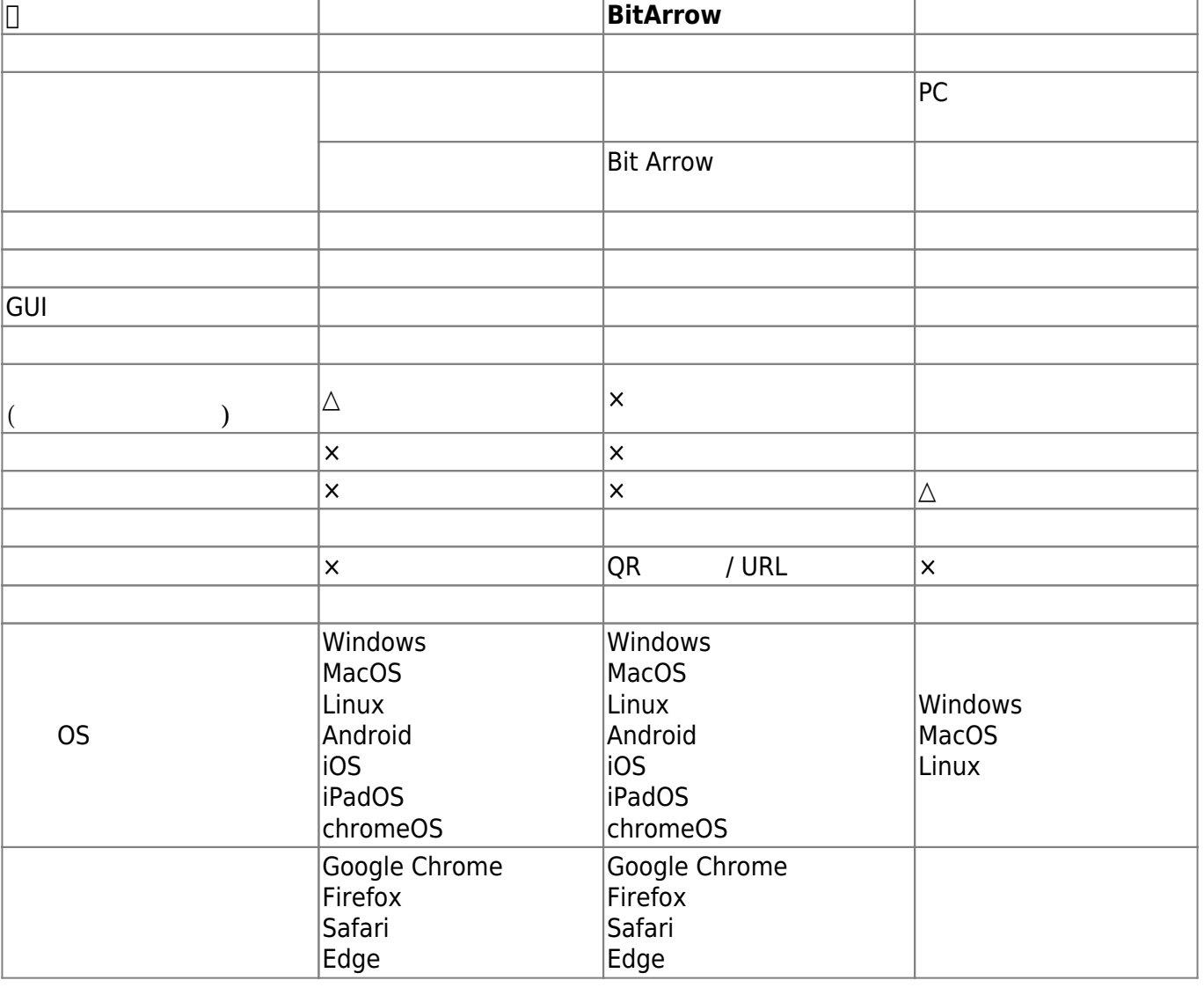

- $\cdot$  2021/6/06
- $2021/5/13$

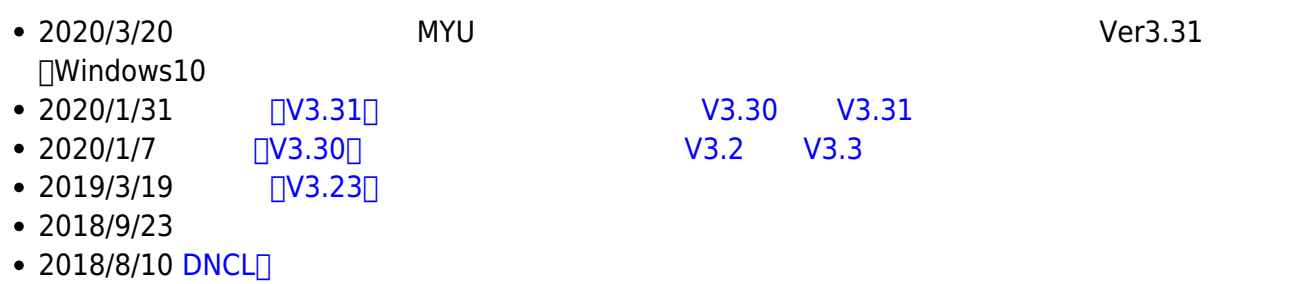

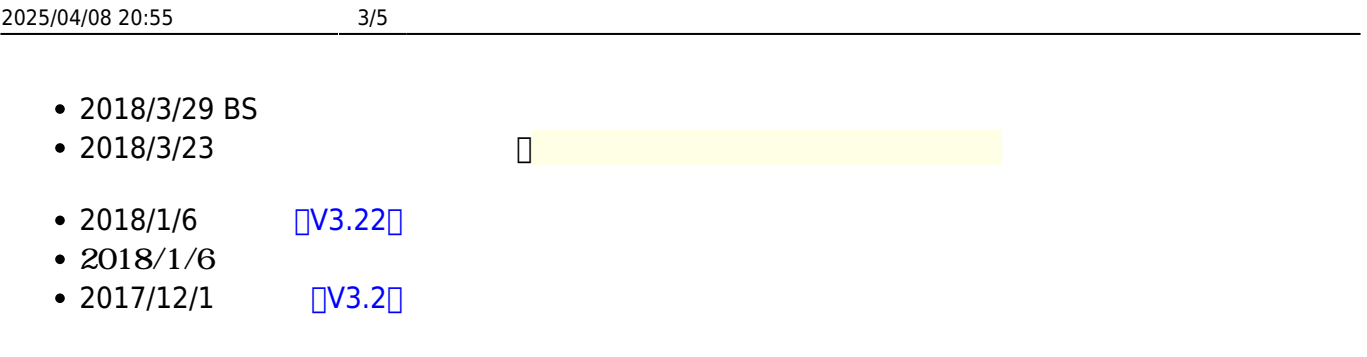

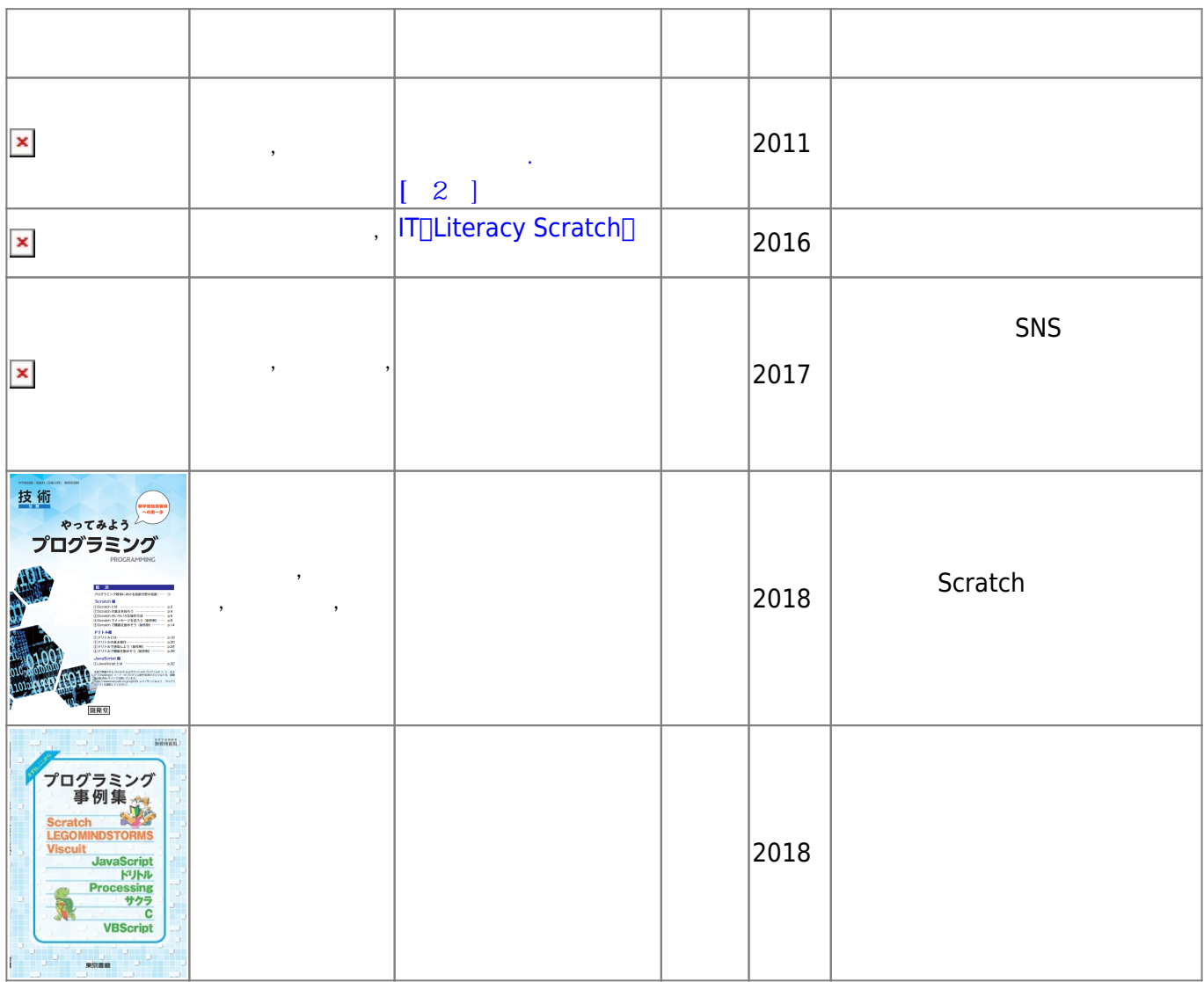

-詳しくは[書籍](https://dolittle.eplang.jp/books) [補足](https://dolittle.eplang.jp/books)[ページを](https://dolittle.eplang.jp/books)ご ください。

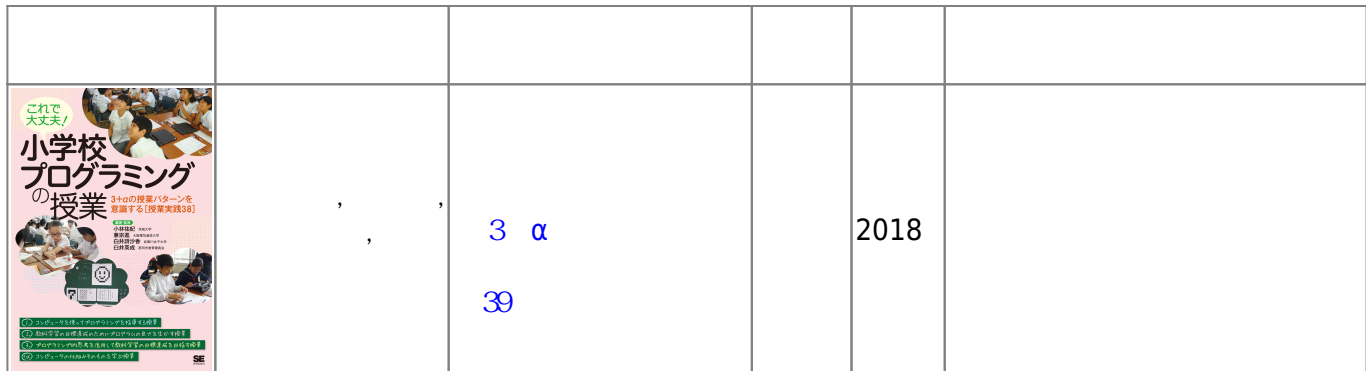

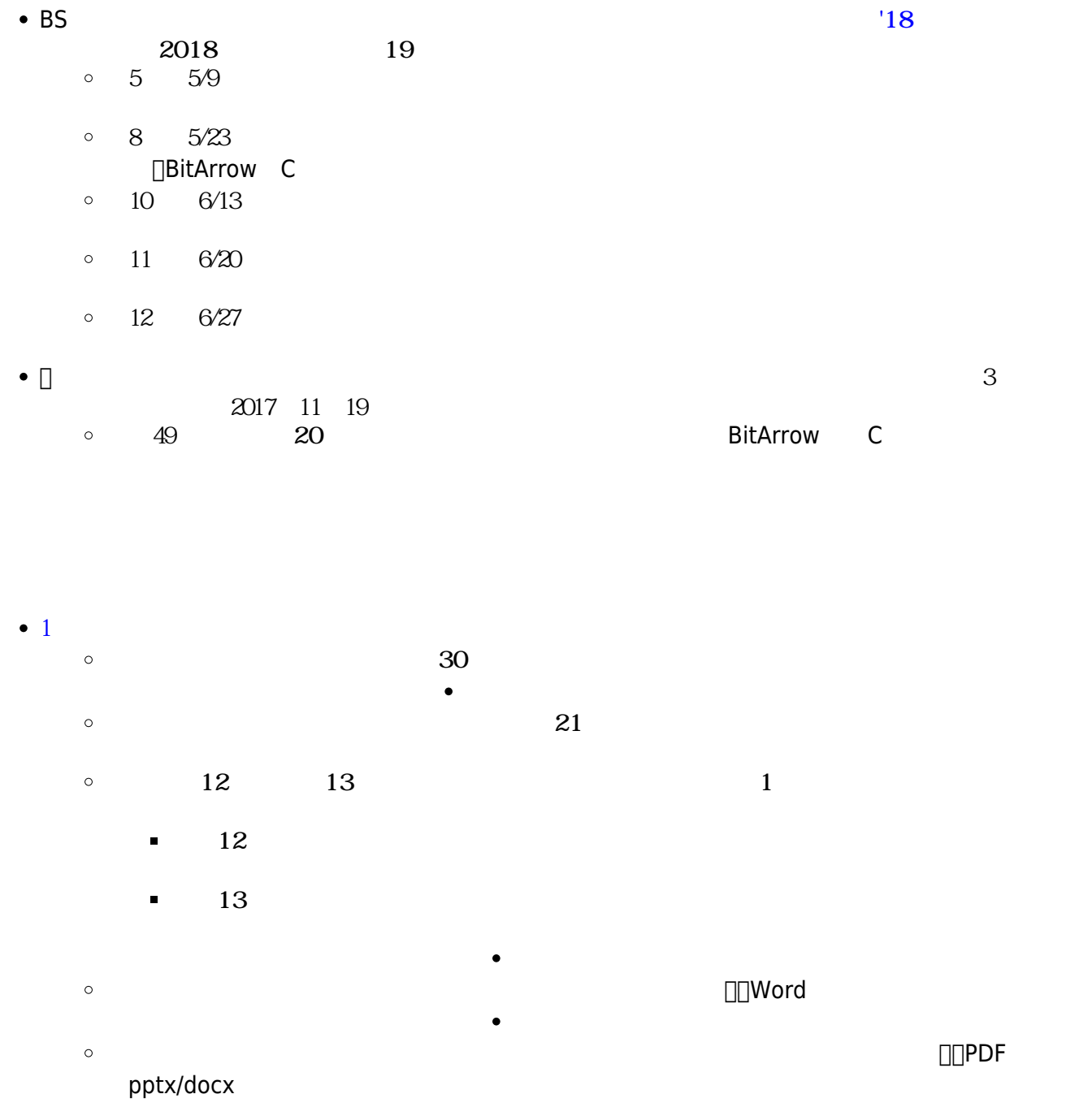

From:

 $\circ$  $\circ$ 

<https://dolittle.eplang.jp/>-

Permanent link: **<https://dolittle.eplang.jp/start?rev=1623029984>**

Last update: **2021/06/07 10:39**

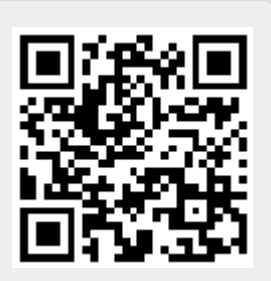